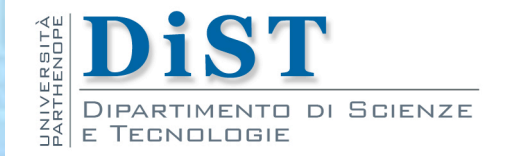

# Programmazione 3 e Laboratorio di Programmazione 3 Tipi Annotazioni

Angelo Ciaramella

## Metadato

- **Metadato** m.
	- **n** informazione sulle informazioni
	- **n** vincoli (constraints)
- **E** Esempio di metadato
	- **Età rispetto alla definizione di persona**
- Classe in Java ш
	- *metamodello* Java
- **Annotazioni** 
	- meta-informazioni dirette verso un software

Prog. 3/LAB

– Tipi Annotazioni

## Annotazioni

### **Annotazioni**

- $\blacksquare$  tipo di struttura dati del linguaggio
- si va ad aggiungere alle classi, alle interfacce e alle enumerazioni

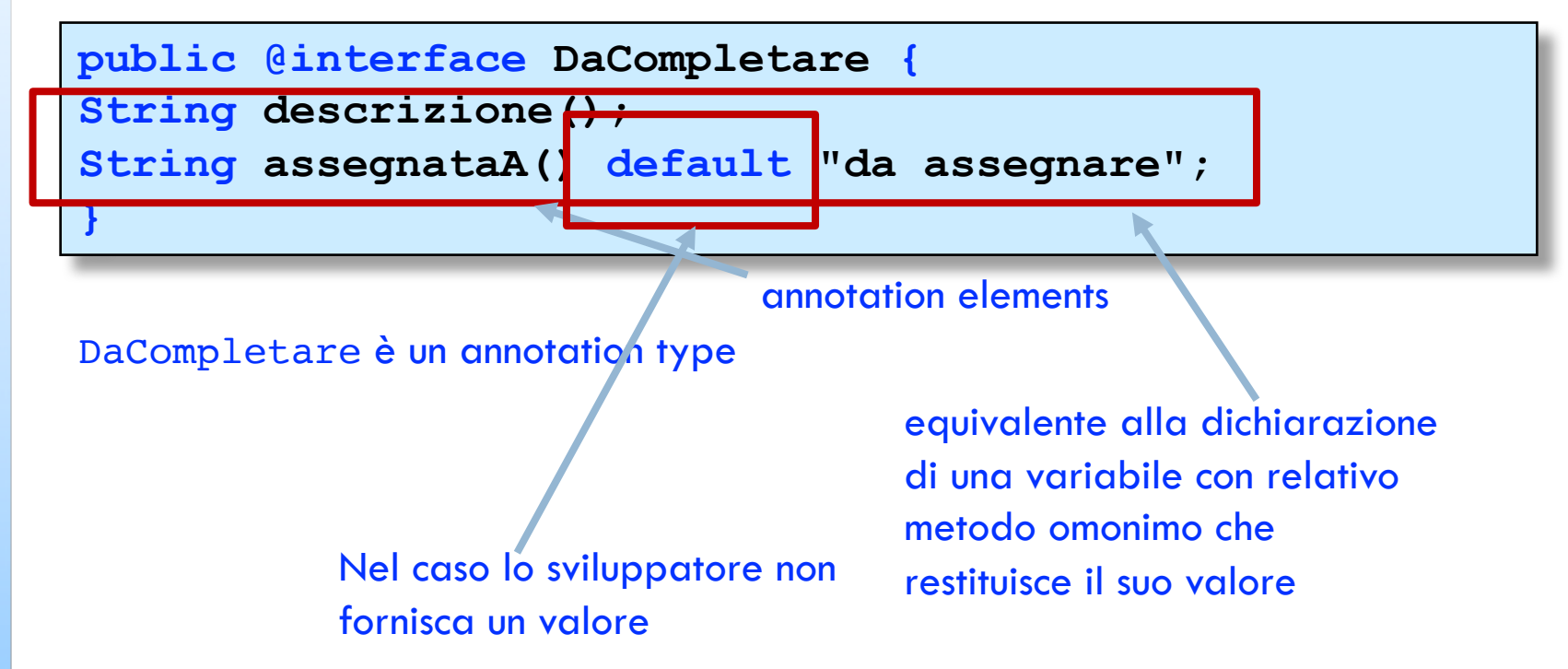

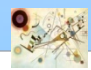

## Annotazioni

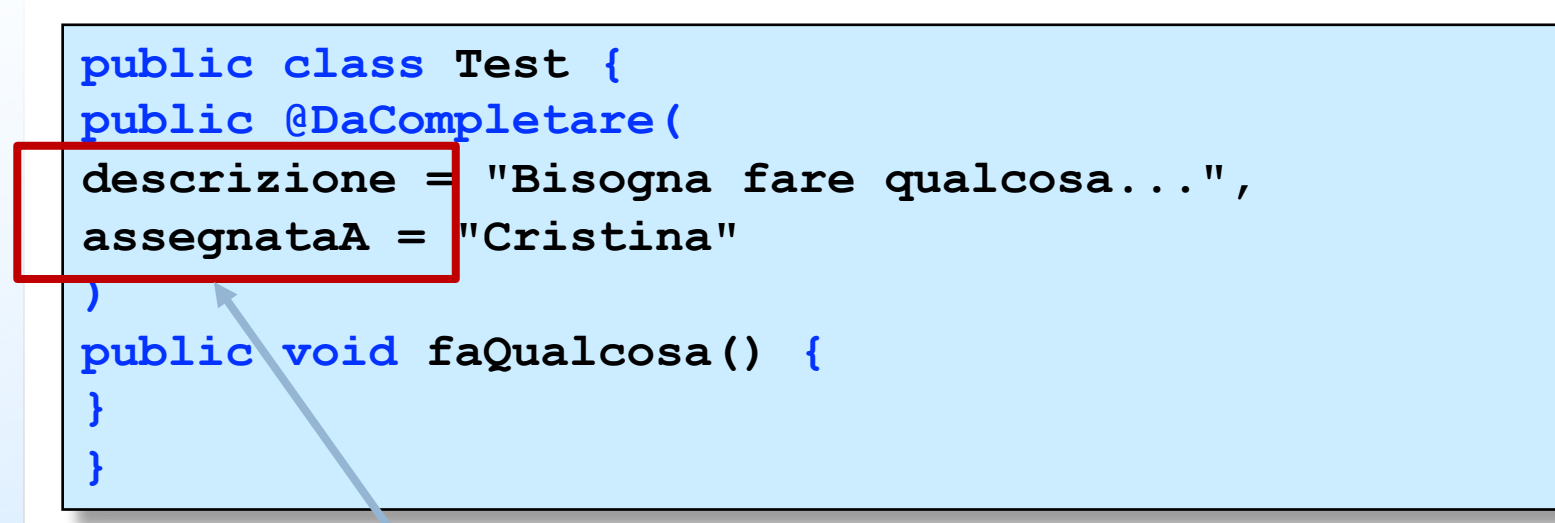

Il metodo faQualcosa() è stato annotato. Bisogna implementare un comportamento

Variabili invisibili

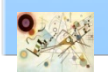

## Annotazione ordinaria

#### Annotazione completa (*full annota*tion)

```
public @interface DaCompletare {
```
**String descrizione();**

```
String assegnataA() default "da assegnare";
```
#### Metodi astratti

```
public class DaCompletareImpl implements DaCompletare
{
private String descrizione;
private String assegnataA = "da assegnare";
public String descrizione() {
return descrizione;
}
public String assegnataA() {
return assegnataA;
}
```
**}**

**}**

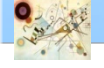

## Annotazione ordinaria

- **All'interno di un'annotazione è possibile** dichiarare
	- **Metodi (implicitamente astratti)**
	- Costanti
	- **Enumerazioni**
	- **Tipi innestati**
- **Un'annotazione viene usata come se fosse un** modificatore

**@NomeAnnotazione ([lista di coppie] nome=valore)**

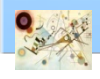

## Annotazione a valore unico

**n** Single value annotation

**n** Contiene un singolo metodo value()

```
public @interface Serie {
Alfabeto value();
enum Alfabeto {A,B,C};
```

```
@Serie(value = Serie.Alfabeto.A)
public void faQualcosa() {
```
Esempio di utilizzo

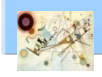

**}**

**}**

## Annotazione marcatrice

- **Marker Annotation** 
	- **Non ha metodi**

**public @interface Marker {}**

**@Marker() public void faQualcosa() {**

**}**

Esempio di utilizzo

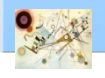

## Meta -annotazioni

- In java.lang.annotation
	- **Retention**
	- **n** Target
	- **n** Documented
	- **n** Inherited
	- Native (Java 8)
	- Repeatable (Java 8)
- Servono ad annotare annotazioni

Prog. 3/LAB – Tipi Annotazioni

## Target

### java.lang.annotation.Target

specifica gli elementi del linguaggio a cui è applicabile l'annotazione che si sta definendo

```
package java.lang.annotation;
public enum ElementType {
TYPE, // Classi, interfacce, o enumerazioni
FIELD, // variabili d'istanza (anche se enum)
METHOD, // Metodi
PARAMETER, // Parametri di metodi
CONSTRUCTOR, // Costruttori
LOCAL_VARIABLE, // Variabili locali o clausola catch
ANNOTATION_TYPE, // Tipi Annotazioni
PACKAGE // Package
TYPE_PARAMETER // Tipi parametro (visti con i 
Generics)
TYPE_USE // Uso di un tipo
}
```
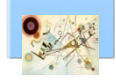

## Target

```
import java.lang.annotation.*;
import static java.lang.annotation.ElementType
@Target({TYPE, METHOD, CONSTRUCTOR, PACKAGE, 
ANNOTATION_TYPE})
@Retention(RetentionPolicy.RUNTIME)
public @interface DaCompletare {
String descrizione();
String assegnataA() default "da assegnare";
}
```
Limitazione dell'annotazione DaCompletare

```
package java.lang.annotation;
@Documented
@Retention(RetentionPolicy.RUNTIME)
@Target(ElementType.ANNOTATION_TYPE)
public @interface Target {
ElementType[] value( );
}
```
Definizione dell'annotazione Target

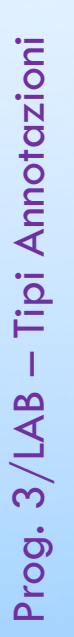

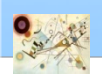

## Type annotations

### Java 8

**Uso dell'elemento** 

dell'enumerazione ElementType.TYPE\_USE

```
import java.lang.annotation.*;
@Target(ElementType.TYPE_USE)
@interface TestTP {
}
```
Esempio di annotazione

```
public class TypeParameterExample<@TestTP T> {
public void metodo (@TestTP T t){
System.out.println(t);
}
```
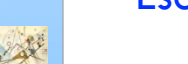

**}**

## Retention

### **Retention**

**n** specifica come deve essere conservata dall'ambiente Java l'annotazione a cui viene applicata

```
package java.lang.annotation;
public enum RetentionPolicy {
SOURCE, // l'annotazione è eliminata dal compilatore
CLASS, /* l'annotazione viene conservata anche nel 
file
".class", ma ignorata dall JVM */
RUNTIME /* l'annotazione viene conservata anche nel 
file ".class", e letta dalla JVM */
}
```
Enumerazione RetentionPolicy

Prog. 3/LAB

– Tipi Annotazioni

## Retention

```
import java.lang.annotation.*;
@Retention(RetentionPolicy.RUNTIME)
public @interface DaCompletare {
String descrizione();
String assegnataA() default "da assegnare";
}
```
Le annotazioni di tipo DaCompletare sono conservate nei file compilati, per essere letti anche dalla JVM

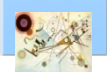

## Documented

#### Documented

includere nella documentazione generata da Javadoc anche le annotazioni a cui è applicata

```
package java.lang.annotation;
@Documented
@Retention(RetentionPolicy.RUNTIME)
@Target(ElementType.ANNOTATION_TYPE)
public @interface Target {
ElementType[] value( );
}
```
Meta-annotazione **Target**

Prog. 3/LAB

– Tipi Annotazioni

## Documented

```
import java.lang.annotation.*; @Documented @Retention(RetentionPolicy.RUNTIME
)
@Target
(ElementType.FIELD
)
public @interface MaxLength
{
int value(); }
```
Lunghezza massima di un certo campo

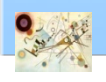

## Documented

#### Package Class Tree Deprecated Index Help

PREV CLASS NEXT CLASS SUMMARY: REQUIRED | OPTIONAL

FRAMES NO FRAMES **DETAIL: ELEMENT** 

## **Annotation Type MaxLength**

```
@Retention(value=RUNTIME)
@Target(value=FIELD)
public @interface MaxLength
```
Permette il controllo della lunghezza massima di un campo

### **Required Element Summary**

 $int$  value

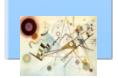

Documentazione dell'annotazione MaxLength

## Inherited

### Inherited

le annotazioni applicate a classi possono essere ereditate

```
import java.lang.annotation.*;
import static java.lang.annotation.ElementType.*;
@Target({TYPE, METHOD, CONSTRUCTOR, PACKAGE, 
ANNOTATION_TYPE})
@Retention(RetentionPolicy.RUNTIME)
@Inherited
public @interface DaCompletare {
String descrizione();
String assegnataA() default "da assegnare";
}
```
#### **Annotazione**

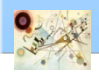

## Inherited

```
@DaCompletare (
descrizione = "Da descrivere..."
)
public class SuperClasse {
//. . .
}
```
Annotazione applicata alla classe SuperClasse

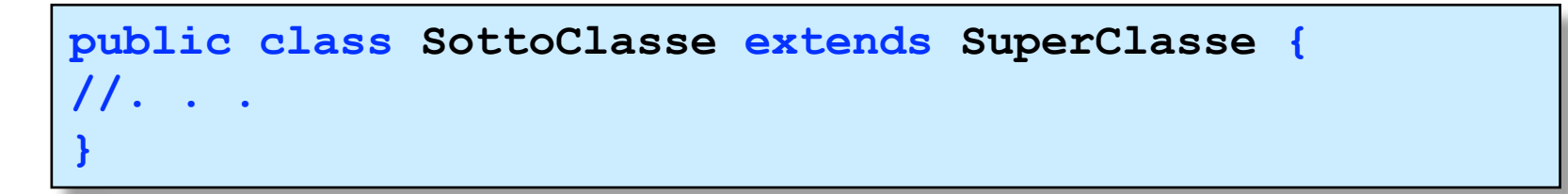

Estensione della classe SuperClasse

Prog. 3/LAB

– Tipi Annotazioni

## Repeatable

#### Repeatable

annotare più volte con la stessa annotazione un elemento

```
@TestTrigger(quando="Ogni giorno, ore 18",
come = TestTrigger.StrumentoDiTest.JUNIT)
@TestTrigger(quando="Ogni venerdì, ore 9",
come = TestTrigger.StrumentoDiTest.GUI)
public class TestRepeatable {
public void metodo(String... args) {
// . . .
}
}
```
Annotazione TestTrigger

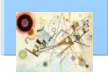

Prog. 3/LAB

– Tipi Annotazioni

## Annotazione standard

#### java.lang

- **n** Override
- **Deprecated**  $\mathbf{L}$
- **N** SuppressWarning
- **Native** П
- **FunctionalInterface**

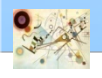

## Override

### Override

**Annota un metodo con override** 

```
package java.lang;
import java.lang.annotation.*;
@Target(value=ElementType.METHOD)
@Retention(value=RetentionPolicy.SOURCE)
public @interface Override {}
```
Annotazione java.lang.Override

interpretabile solo dal compilatore e che non sarà inserita nel bytecode relativo

Il compilatore quindi potrà eventualmente segnalarci un problema nel caso il nome del metodo non sia scritto correttamente

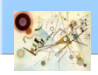

## Deprecated

#### Deprecated .

indica al compilatore e al runtime di Java che un metodo o un qualsiasi altro elemento di codice Java è deprecato

```
import java.lang.annotation.*;
import static
java.lang.annotation.RetentionPolicy.RUNTIME;
@Documented
@Retention(value=RUNTIME)
public @interface Deprecated {}
```
Annotazione java.lang.Deprecated

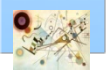

## Deprecated

```
@DaCompletare (
descrizione = "Da descrivere ..."
)
public class SuperClasse {
/**
* Questo metodo è stato deprecato
* @deprecated utilizza un altro metodo per favore
*/
@Deprecated public void metodo() {
. . .
}
}
```
Esempio di utilizzo di Deprecated

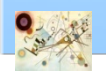

## SuppressWarnings

### SuppressWarnings

**Se vogliamo che il compilatore non generi warnings** 

```
package java.lang;
import java.lang.annotation.*;
import java.lang.annotation.ElementType;
import static java.lang.annotation.ElementType.*;
@Target({TYPE, FIELD, METHOD, PARAMETER, CONSTRUCTOR, 
LOCAL_VARIABLE})
@Retention(RetentionPolicy.SOURCE)
public @interface SuppressWarnings {
String[] value();
}
```
Annotazione SuppressWarnings

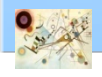

## SuppressWarnings

```
@SuppressWarnings({"unchecked", "rawtypes"})
public static void main(String args[]) {
List strings = new ArrayList<String>();
strings.add("Lambda");
// . . .
Iterator<String> i = strings.iterator();
while (i.hasNext()) {
String string = i.next();
System.out.println(string);
}
}
```
Esempio di utilizzo di SuppressWarnings

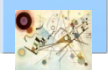

## FunctionalInterface

#### FunctionalInterface  $\mathbf{r}$

annotare una functional interface, ovvero una *interfaccia che ha un unico metodo astratto*

**@Documented @Retention(RetentionPolicy.RUNTIME) @Target(ElementType.TYPE) public @interface FunctionalInterface {}**

**FunctionalInterface** 

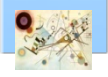

## Functional Interface

```
@FunctionalInterface
public interface FunctionalInterfaceExample {
void metodoAstratto();
void secondoMetodoAstratto();
default void metodoDiDefault(){
System.out.println("metodo di default");
}
}
```
Interfaccia con errore di compilazione

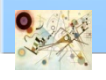

## Native

**}**

#### Native

**n** permette di far interagire codice Java con codice scritto in linguaggio nativo, ovvero in C/C++

#### **@Documented**

```
@Target(ElementType.FIELD)
@Retention(RetentionPolicy.SOURCE)
public @interface Native {
```
Dichiarazione dell'annotazione Native

annotazione marcatrice applicabile solo alla dichiarazione di attributi ed in particolare alle costanti

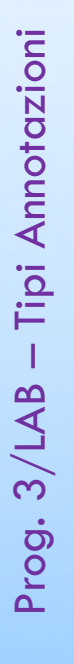

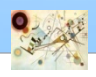